# X – FADE: Flight Simulator Chair

Advisors: Professor David Reinkensmeyer, Victor Bogunyà Piferrer

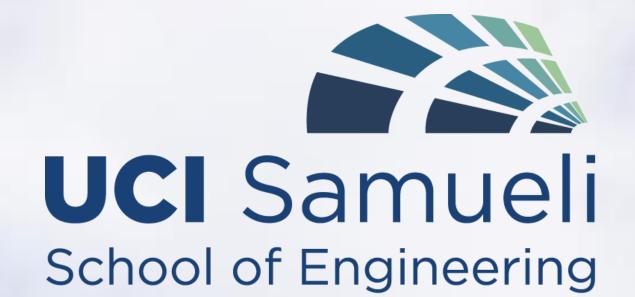

### Background

Due to high operational costs of real airplanes, flight simulators have gained popularity for pilot trainees as well as average enthusiasts. Most existing flight simulators have two or three degrees of freedom of motion and use a combination of computer monitors to display graphics in front of the user. Our flight simulator takes the experience to another level, providing the user with a more realistic and immersive experience of what it feels like to fly a plane through the use of virtual reality goggles.

### **Project Goal**

Our goal is to accurately simulate the flying experience by using virtual reality goggles and a dynamic control law that regulates air flow to two pneumatic pistons - one for pitch and one for roll motion to mimic the acceleration forces felt in an airplane. We will also integrate rudder pedals, a weight sensor in the seat, and user-defined gain in order to adjust the response of the system based on the user's preferences.

### **Objectives**

- Integrate Oculus Rift headset and infrared camera
- Improve response-time of system with improved control law
- Make user-friendly
  - Simple startup/shutdown procedure
  - Ease of manipulating gain

camera

The DCS World simulator allows the user to look around inside the cockpit

Oculus Rift provides a very realistic visual and auditory simulation

### Controls

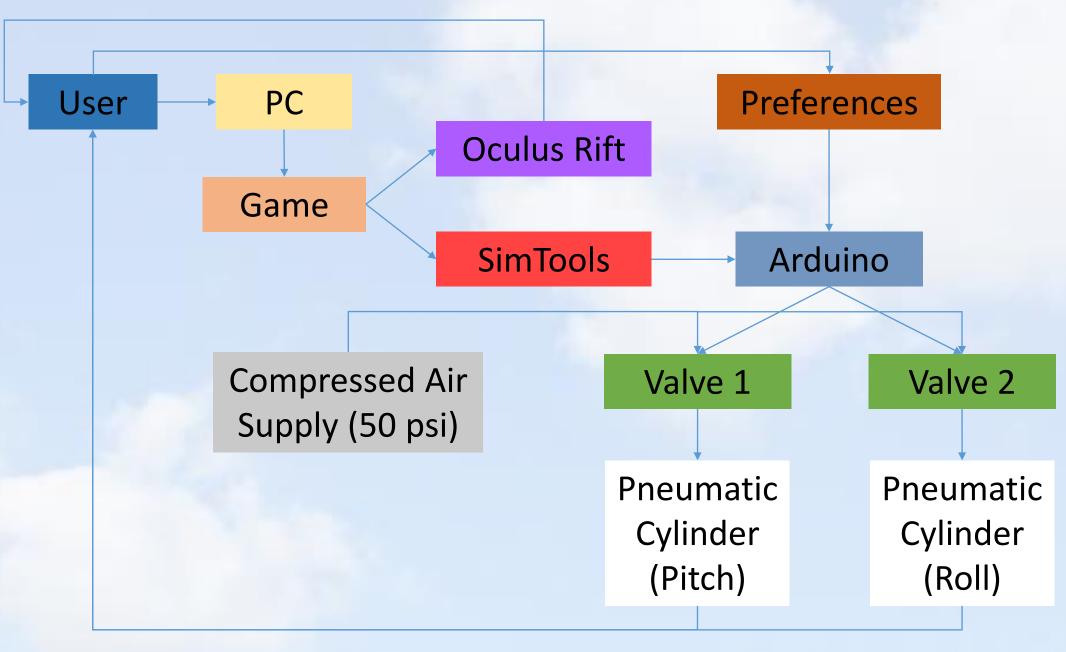

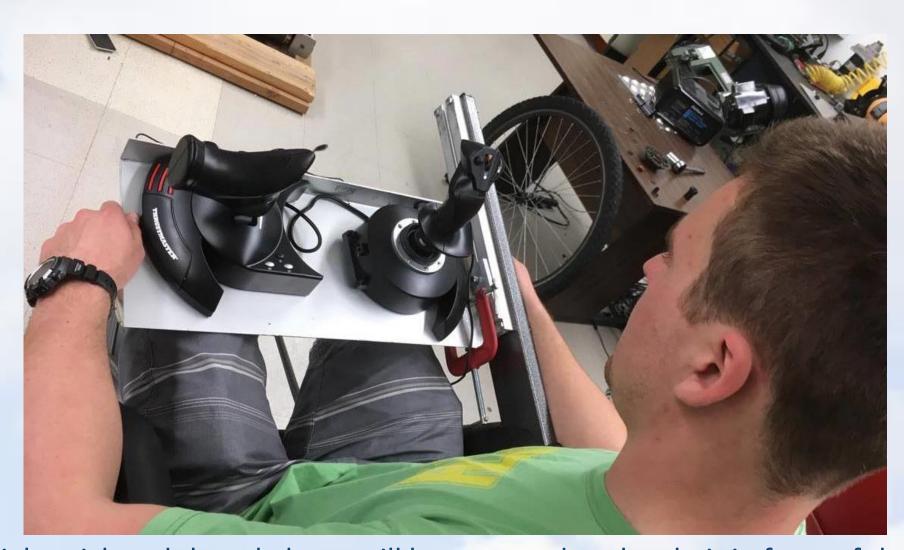

The flight stick and throttle lever will be mounted to the chair in front of the user

### **Project Timeline**

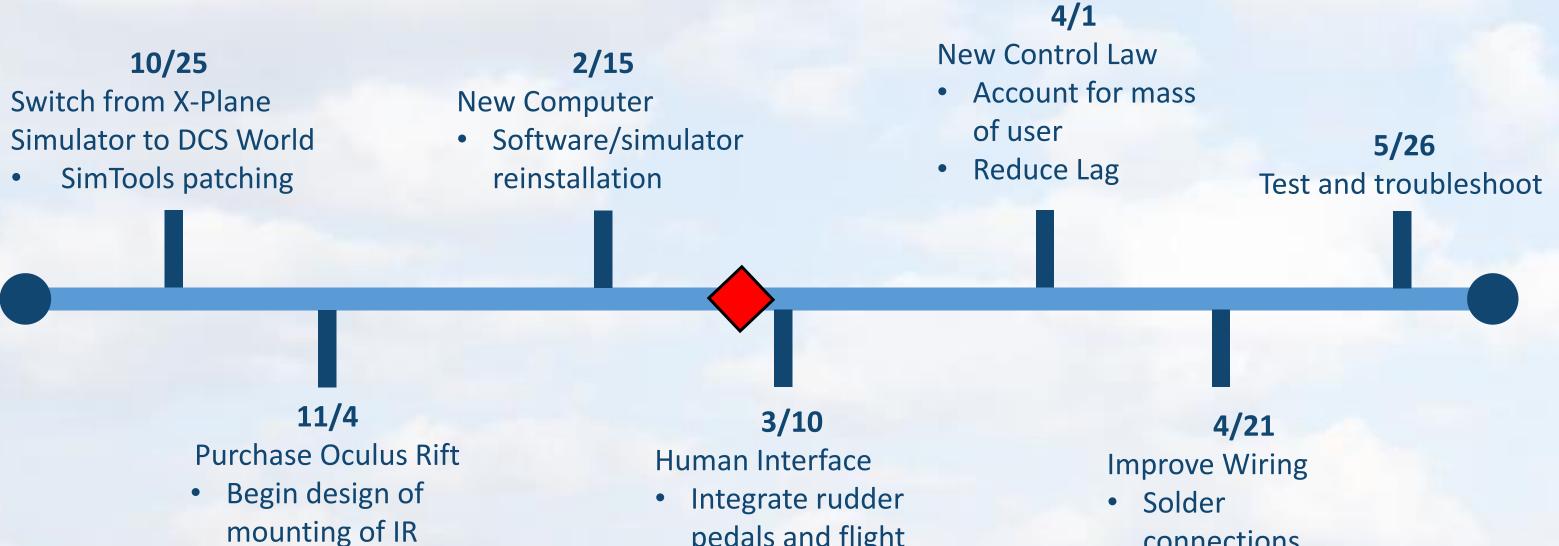

pedals and flight

Attach Oculus IR

camera to chair

stick

connections

breadboard

Eliminate

### **Team Structure**

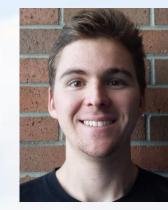

McHenry Carlson Team Manager

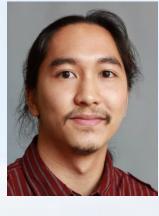

**Matthew Gutierrez** Safety Officer

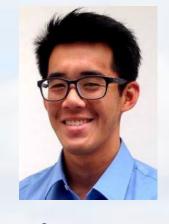

**Ethan Peng** Documentation Manager

## **ESTIMATED BUDGET: \$2000**

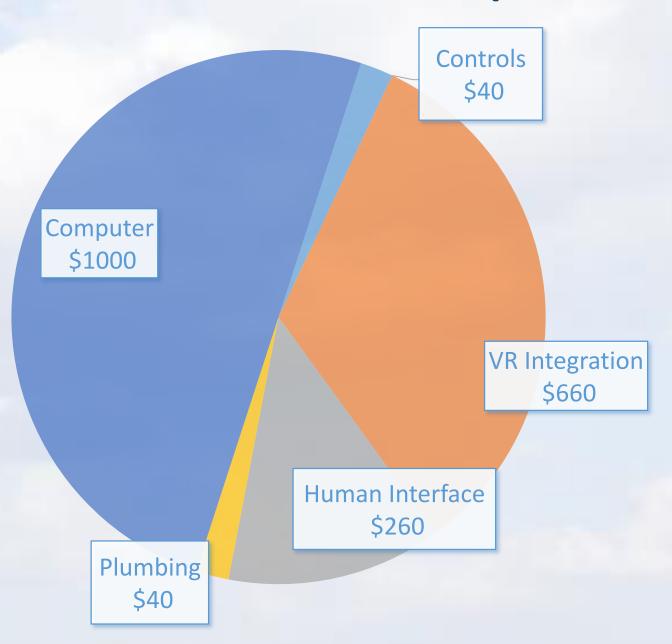

Contact: McHenry Carlson mchenrc@uci.edu